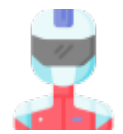

#### **GUIDA ALL'USO**

**[MENU' PRINCIPALE](https://wiki.nuvolaitalsoft.it/doku.php?id=guide:ztl:menu_princiapleztl)** 

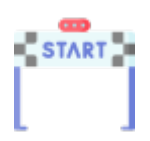

## **GESTIONE PERMESSO**

**• [MENU' GESTIONE PERMESSI](https://wiki.nuvolaitalsoft.it/doku.php?id=guide:ztl:menu_ztlgestione)** [Inserimento Permessi](https://wiki.nuvolaitalsoft.it/doku.php?id=guide:ztl:ztl_insertimento)

## **MENU' RIEPILOGHI**

[Riepiloghi](https://wiki.nuvolaitalsoft.it/doku.php?id=guide:ztl:menu_ztlriepiloghi)

## **CARICAMENTO DOMANDA ONLINE PROTALE AL CITTADINO**

[Caricamento Domande Online](https://wiki.nuvolaitalsoft.it/doku.php?id=guide:ztl:menu_ztldomandeonline)

# **FAQ Domanda Frequendi**

#### **INFO**

- [PORTALE CITTADINO](https://wiki.nuvolaitalsoft.it/doku.php?id=guide:ztl:primi_passi)
- [INTEGRAZIONE CON ALTRI SISTEMI PER VALIDAZIONE TARGHE O TELECAMERE](https://wiki.nuvolaitalsoft.it/doku.php?id=guide:ztl:verb_notifiche)

From: <https://wiki.nuvolaitalsoft.it/>- **wiki**

Permanent link: **<https://wiki.nuvolaitalsoft.it/doku.php?id=guide:ztl:start>**

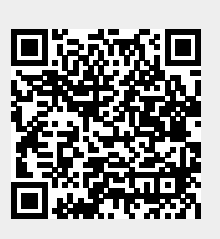

Last update: **2021/12/28 12:30**